# DS-530 EPSON **DS-570W Setup Guide**

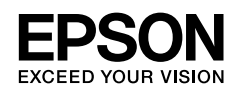

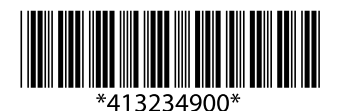

© 2016 Seiko Epson Corporation. All rights reserved. Printed in XXXXXX

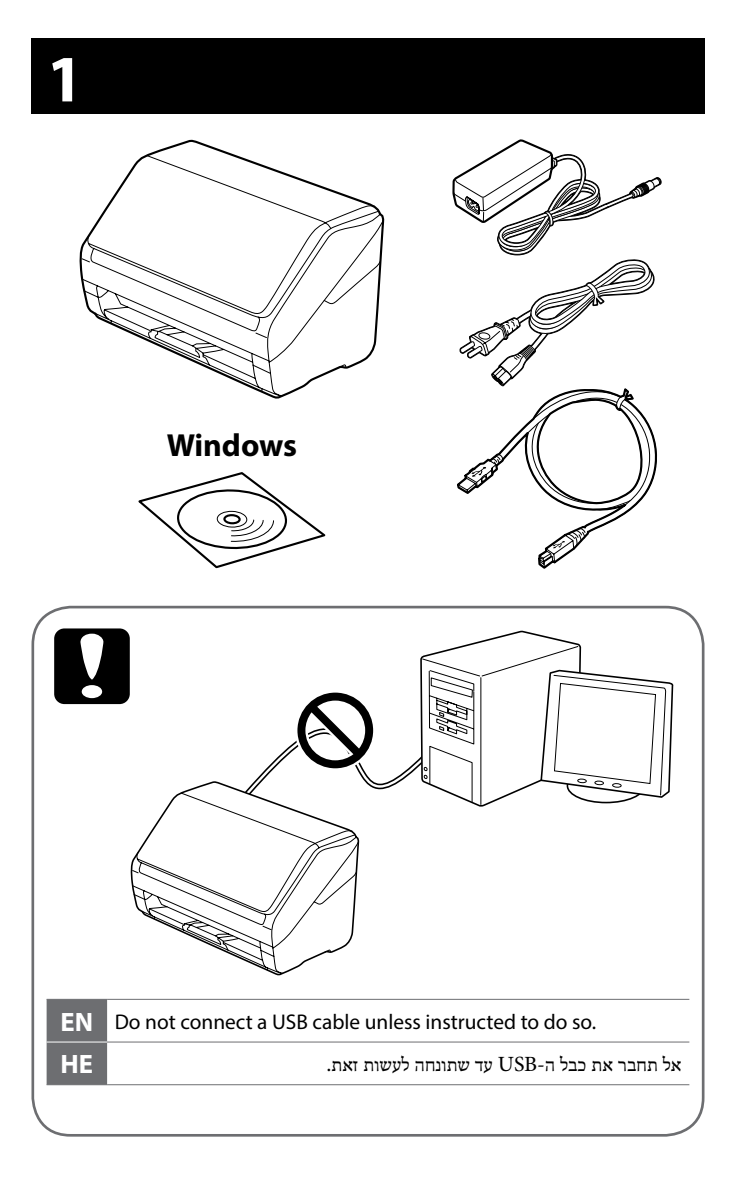

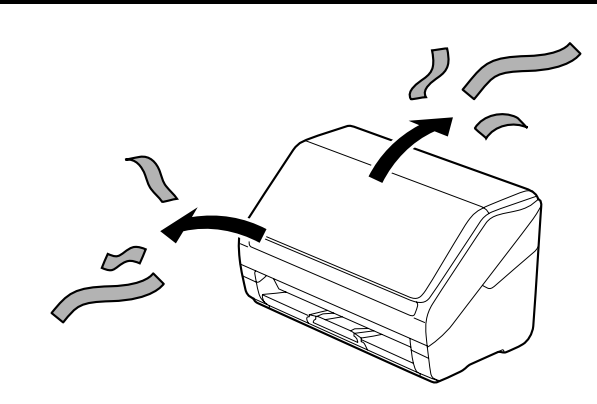

### **3**

**2**

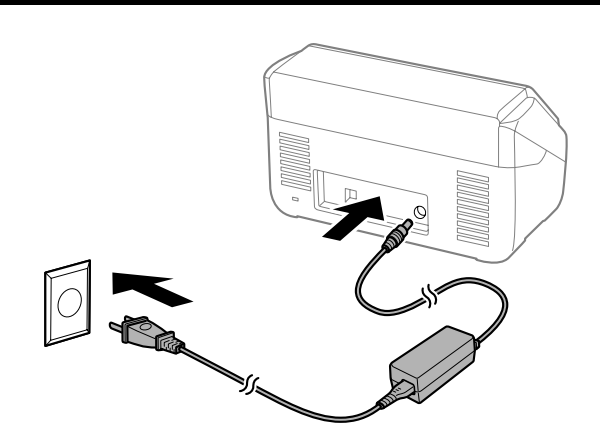

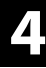

#### **Windows**

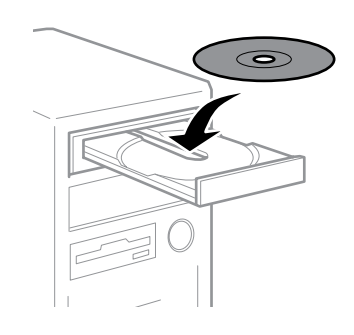

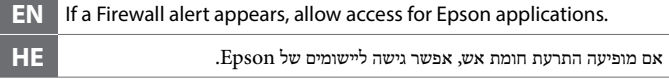

#### **Windows (No CD/DVD drive) Mac OS X**

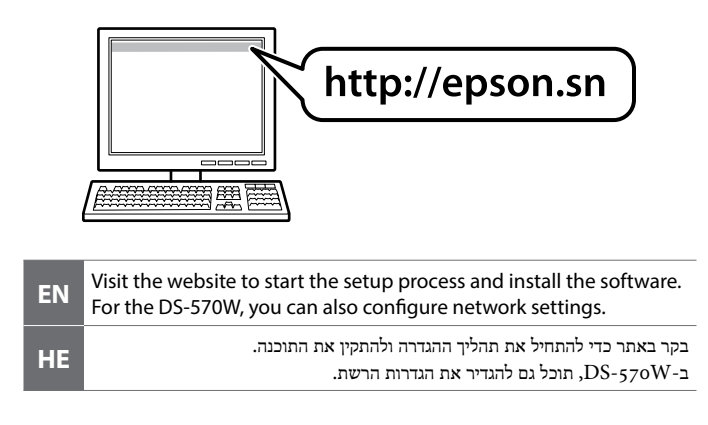

#### **iOS / Android (DS-570W)**

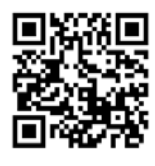

**http://epson.sn**

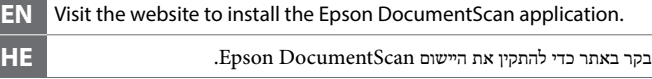

## **Questions?**

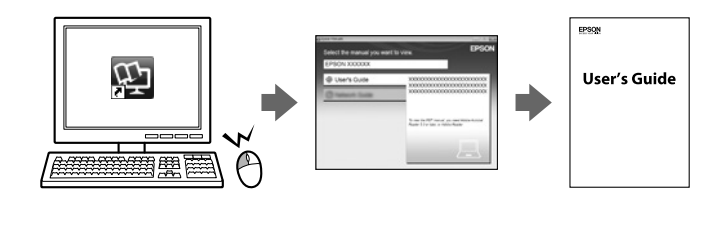

**EN** You can open the User's Guide (PDF) from the shortcut icon, or download the latest version from the following website.

ניתן לפתוח את מדריך למשתמש )PDF )באמצעות סמל קיצור הדרך או להוריד את **HE** הגרסה העדכנית שלו מהאתר הבא.

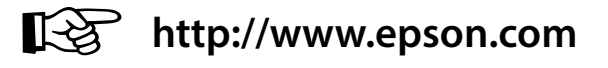

The contents of this manual and the specifications of this product are subject to change without notice.

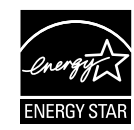